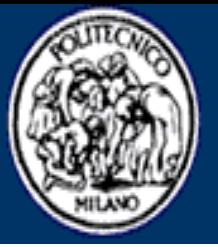

**POLITECNICO DI MILANO** 

Piazza Leonardo da Vinci, 32 - 20133 Milano<br>Tel. +39.02.2399.1 - http://www.polimi.it

# Introduzione a Python

Matteo Pradella Paolo Costa Matteo Migliavacca

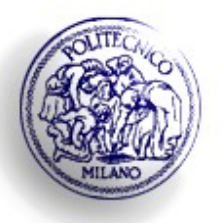

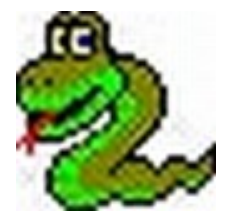

- No. Il nome deriva da "Monty Python's Flying Circus" (gruppo di comici inglese)
- **Show BBC ma anche film: ricordiamo tra gli** altri Brian di Nazareth, Il Senso della Vita, E ora qualcosa di completamente diverso...
- Guido van Rossum (padre di Python) e` un fan...

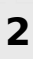

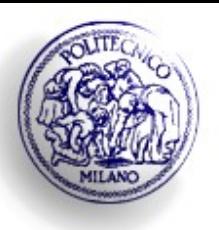

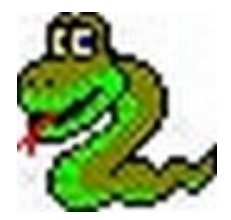

- Sito ufficiale del linguaggio: interprete linux/ win / MacOS (ultima versione 2.5), IDE per Win, tutorial, reference,… http://www.python.org
- "Dive into Python" (free book molto completo) http://diveintopython.org/index.html
- **"How to Think Like a Computer Scientist with** Python" (più introduttivo) http://greenteapress.com/thinkpython
	- Google -> Python

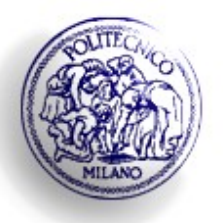

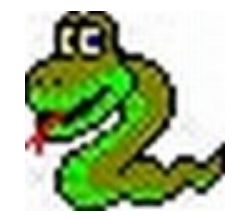

THE REAL PROPERTY

- Python, a differenza di C/C++, e` interpretato (anche se poi molte implementazioni lo compilano per motivi di efficienza):
- si puo` interagire con una macchina virtuale Python in maniera interattiva
- Prompt: >>>
- # questo  $e'$  un commento (come // in  $C++$ )

```
Es.
```

```
>>> 2+2
```

```
4
```
3

 $\gg$   $>$  10 / 3 # divisione intera

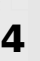

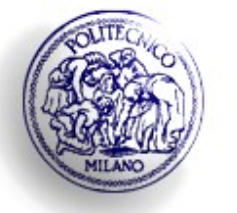

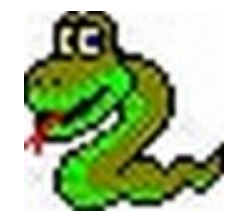

```
5
>>> pippo = 7
Abbiamo creato una variabile pippo, di tipo 
  intero, contenente il valore 7
>>> pippo = 5.5
Pippo e` divenuta una variabile reale...
\Rightarrow \Rightarrow a = b = c = 0sia a che b che c assumono il valore 0
```
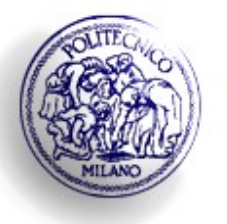

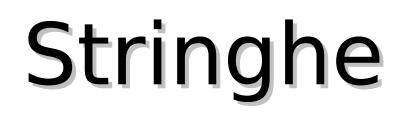

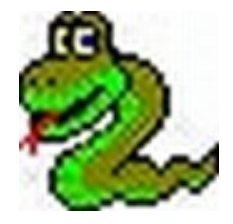

Le stringhe si possono scrivere in vari modi: 'questi sono'

'un po\' di caratteri', Oppure, se preferisco:

"un po' di caratteri"

'Mi guardo` e mi disse: "vattene!" Allora gli sparai...'

'\n' va a capo come in C

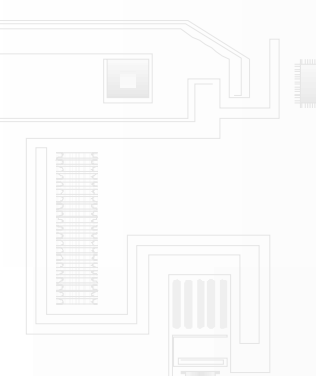

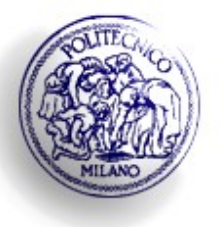

#### Stringhe:concatenazione, ripetizione

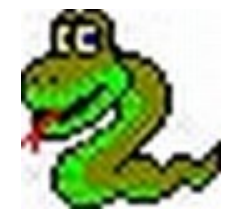

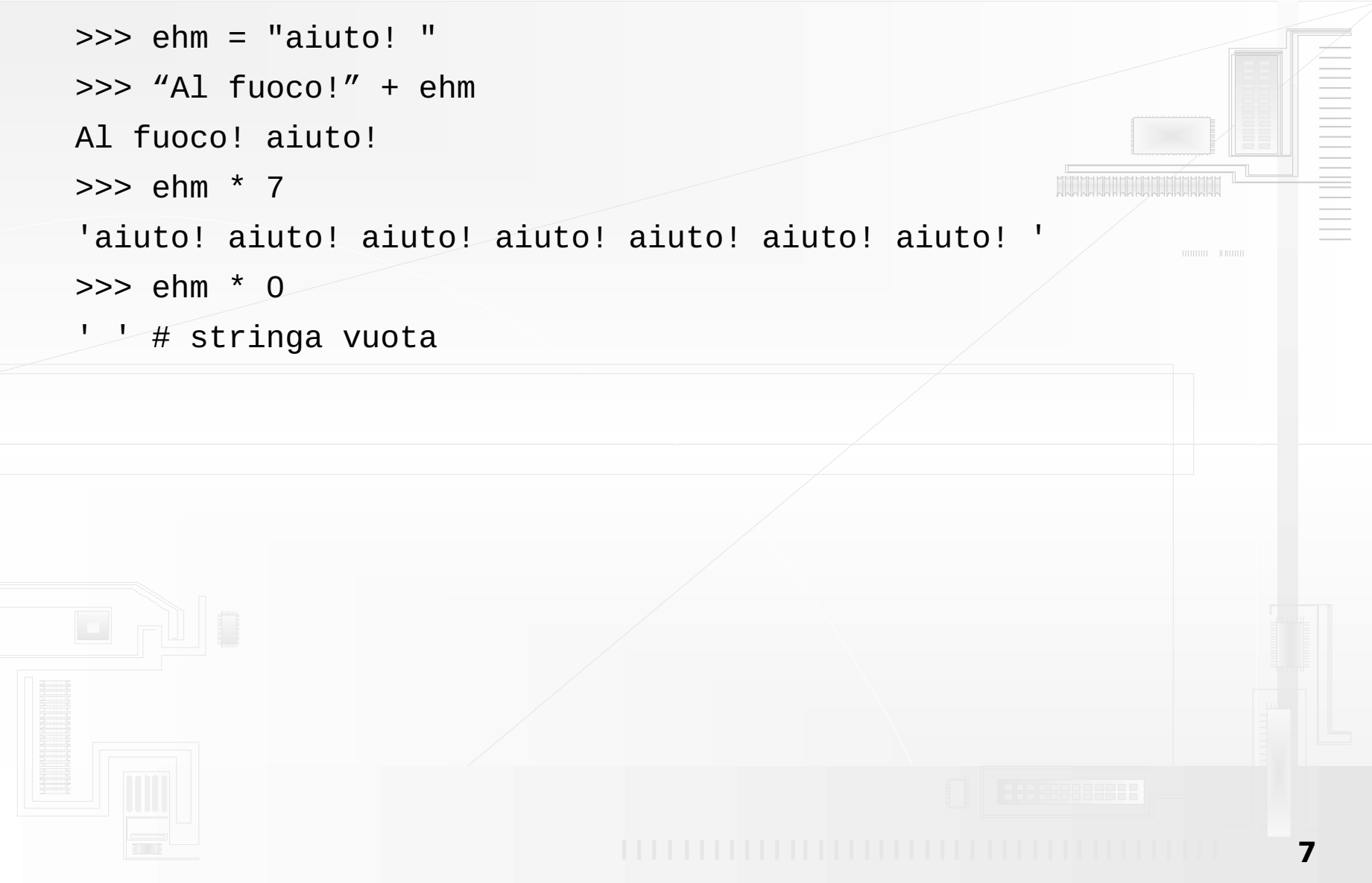

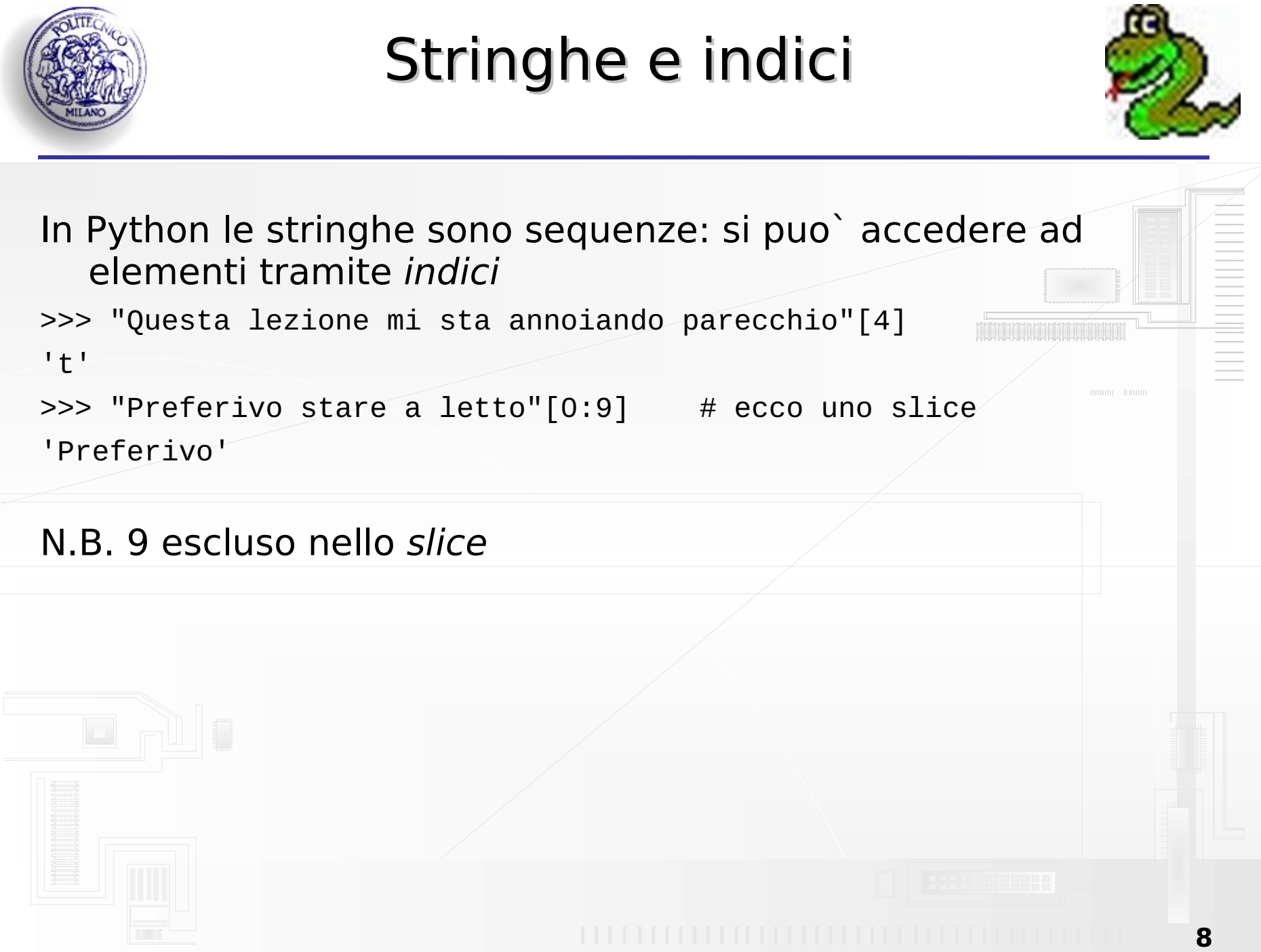

![](_page_8_Picture_0.jpeg)

![](_page_8_Picture_2.jpeg)

Le stringhe non sono modificabili >>> casa = "voglio andare a casa";  $casa[4] = 'i'$ Traceback (most recent call last): File "<stdin>", line 1, in ? TypeError: object doesn't support item assignment

```
Pero` posso copiarle:
>>> casetta = casa[0:5] + 'a' + casa[6:]
```
![](_page_8_Picture_5.jpeg)

![](_page_9_Picture_0.jpeg)

![](_page_10_Picture_0.jpeg)

![](_page_11_Picture_0.jpeg)

![](_page_11_Picture_2.jpeg)

append

![](_page_12_Picture_0.jpeg)

E ora i cicli...

![](_page_12_Picture_2.jpeg)

#### Partiamo col ciclo while un semplice esempio: i numeri di Fibonacci a,  $b = 0$ , 1  $\#$  assegnamento con tupla (detto multiplo)! while  $b < 10$ : print b,  $\#$  "," serve ad evitare \n finale a,  $b = b$ ,  $a+b$

come delimito il blocco di istruzioni? (in C/C++ si usa {...})

![](_page_13_Picture_0.jpeg)

# Stile di indentazione

![](_page_13_Picture_2.jpeg)

In Python, a differenza della stragrande maggioranza degli altri linguaggi, il corpo del while (un blocco in generale) e` delimitato per mezzo della indentazione!

![](_page_13_Figure_4.jpeg)

![](_page_14_Picture_0.jpeg)

![](_page_15_Picture_0.jpeg)

![](_page_15_Picture_1.jpeg)

![](_page_15_Picture_2.jpeg)

*<u>Aliment Community</u>* 

- Il for, a differenza del C, itera su sequenze (es. stringhe o liste)
- **in pratica:**

for i in *seq*:

# fai qualcosa con i

Per esempio:

>>> for i in ['Ma questa', 'e`', 1, 'lista?' $j'$  :

print i,

Ma questa e<sup>o</sup> 1 lista?

![](_page_15_Picture_11.jpeg)

![](_page_16_Picture_0.jpeg)

![](_page_16_Picture_1.jpeg)

![](_page_16_Picture_2.jpeg)

**HILL LEBENS** 

range permette di iterare su una sequenza di numeri (senza doverli scrivere tutti)

>>> range(10)

 $[0, 1, 2, 3, 4, 5, 6, 7, 8, 9]$ 

Come al solito, estremo superiore escluso.

![](_page_16_Picture_7.jpeg)

![](_page_17_Picture_0.jpeg)

![](_page_17_Picture_2.jpeg)

Comodi! Assomigliano molto alla notazione insiemistica, per es. un analogo di  $\{(x,y) \mid x \in A, y \in B, x \neq y\}$  si puo` scrivere come

 $[(x,y)$  for x in A for y in B if x != y]

- A proposito, (x,y) e` un esempio di tupla (come in matematica) – in Python e` una sequenza immutabile
	- $\overline{P}$  si puo' usare come alternativa piu' efficiente alle liste, se non si devono modificare dati
- Attenzione! E` comunque una *lista*, non un insieme (e` un insieme totalmente ordinato che ammette piu` occorrenze dello stesso elemento)...

![](_page_18_Picture_0.jpeg)

![](_page_19_Picture_0.jpeg)

#### Scope (o campo d'azione) statico

![](_page_19_Picture_2.jpeg)

mining and in

**HERE** 

Capisco dalla struttura statica del programma dove sono definiti i nomi ad es. di variabile che sto usando

```
>>> def f():
  x = 5g()>>> def g():
  print x
>> f()
```

```
Traceback (most recent call last):
  File "<pyshell#7>", line 1, in -toplevel-
     g()
  File "<pyshell#6>", line 2, in g
     print x
NameError: global name 'x' is not defined
```
![](_page_20_Picture_0.jpeg)

#### Funzioni: argomenti di default

![](_page_20_Picture_2.jpeg)

![](_page_20_Figure_3.jpeg)

![](_page_21_Picture_0.jpeg)

#### Argomenti con parole chiave

![](_page_21_Picture_2.jpeg)

```
def parrot(voltage, state='a stiff', action='voom', 
   type='Norwegian Blue'): 
  print "-- This parrot wouldn't", action, 
  print "if you put", voltage, "Volts through it." 
  print "-- Lovely plumage, the", type 
  print "-- It's", state, "!"
```
Si puo` chiamare in questi modi:

```
parrot(1000)
parrot(action = 'VOOOOOM', voltage = 1000000) 
\text{parrot}('a thousand', state = 'pushing up the daisies')
parrot('a million', 'bereft of life', 'jump')
```
In questo modo nell'invocazione della funzione posso alternare indifferentemente parametri attuali e parametri di default (purchè il risultato finale sia consistente)

![](_page_22_Picture_0.jpeg)

# I dizionari

![](_page_22_Picture_2.jpeg)

- Sono anche chiamati memorie associative o array associativi
- A differenza delle sequenze, gli indici non sono interi bensi`chiavi (es. stringhe)
- Sintassi: {chiave1 : val1, chiave2 : val2, ...}
- il metodo keys() restituisce la lista delle chiavi di un dizionario

![](_page_22_Picture_48.jpeg)

![](_page_23_Picture_0.jpeg)

#### dizionari: qualche esempio...

![](_page_23_Picture_2.jpeg)

```
>>> tel = {'jack': 4098, 'sape': 4139}
>>> tel['guido'] = 4127
>>> tel
{'sape': 4139, 'guido': 4127, 'jack': 
4098}
                                                                   HILLIER HILLIER
\gg tel['jack']
4098
>>> del tel['sape']
\frac{1}{2} >>> tel['irv'] = 4127
>>> tel
{'guido': 4127, 'irv': 4127, 'jack': 
4098}
>>> tel.keys()
['guido', 'irv', 'jack']
>>> tel.has_key('guido')
                                                                         24
True
```
![](_page_24_Picture_0.jpeg)

![](_page_24_Picture_1.jpeg)

![](_page_24_Picture_2.jpeg)

- dir() applicato a qualcosa mi dice quali nomi sono definiti in questo qualcosa (un po' vago...)
- esempio:

 $\gg$  a = [1, 2, 3]

>>> dir(a)['\_\_add\_\_', '\_\_class\_\_', '\_\_contains\_\_',

'\_\_delattr\_\_', '\_\_delitem\_\_', '\_\_delslice\_\_', '\_\_doc\_\_',  $'\_\_eq$ eq\_\_', '\_\_ge\_\_', '\_\_getattribute\_\_', '\_\_getitem\_\_', '\_\_getslice\_\_', '\_\_gt\_\_', '\_\_hash\_\_', '\_\_iadd\_\_', '\_\_imul\_\_', '\_\_init\_\_', '\_\_iter\_\_', '\_\_le\_\_', '\_\_len\_\_', '\_\_lt\_\_', '\_\_mul\_\_', '\_\_ne\_\_', '\_\_new\_\_', '\_\_reduce\_\_', '\_\_reduce\_ex\_\_', '\_\_repr\_\_', '\_\_rmul\_\_', '\_\_setattr\_\_',  $'$ \_\_setitem\_\_', '\_\_setslice\_\_',  $\sqrt{$  \_\_str\_\_', 'append', 'count', 'extend', 'index', 'insert', 'pop', 'remove', 'reverse', 'sort']

NB: la notazione \_\_*qualcosa*\_\_ (dove \_\_ sono due caratteri di sottolineatura) e` abbastanza classica in Python: sono metodi ed attributi con ruoli particolari – vedremo meglio nella parte sulla OO

![](_page_25_Picture_0.jpeg)

![](_page_25_Picture_2.jpeg)

- Python da 2.2 introduce le cosiddette nuove classi noi vedremo esclusivamente queste -- le altre rimangono per ragioni di compatibilità
- NB: non guardate il tutorial (anche ultima versione) perchè non è aggiornato. Consultate il What's new in 2.2

![](_page_26_Figure_0.jpeg)

![](_page_27_Picture_0.jpeg)

![](_page_27_Picture_2.jpeg)

- Tutto e` pubblico, in genere (invece ad es. in C++ devo definire la parte visibile per mezzo di public:)
- un modo per "nascondere" metodi e attributi, e` dare loro un nome che inizia con un doppio ' ' - per es. \_\_pippo
- l'attributo/metodo creato in questo caso ha il nome effettivo nomedellaclasse pippo, piuttosto difficile da usare per errore...

![](_page_28_Picture_0.jpeg)

![](_page_28_Picture_1.jpeg)

![](_page_28_Picture_2.jpeg)

![](_page_28_Figure_3.jpeg)

![](_page_29_Picture_0.jpeg)

![](_page_29_Picture_1.jpeg)

![](_page_29_Picture_2.jpeg)

Non posso fare overloading (se ho piu' metodi con numero diverso di parametri viene chiamato quello che ho definito per ultimo) >>> class A(object): def f(self): print "metodo senza parametri" def f(self, n): print "metodo con parametri"  $>> x = A()$  $>> x.f()$ Traceback (most recent call last): File "<pyshell#7>", line 1, in -toplevel $x.f()$ TypeError: f() takes exactly 2 arguments (1 given)

![](_page_30_Picture_0.jpeg)

# Python Type System

![](_page_30_Picture_2.jpeg)

**HILL LEBENS** 

- **E**' un linguaggio tipizzato
- Non fa static type checking (ma fa dynamic type checking: gli errori di tipo vengono rilevati, ma a runtime)
- **Il tipo delle variabili non e' dichiarato**
- $\Rightarrow$   $\times$  = 0 #  $\times$  bound to an integer object
- $\Rightarrow$   $\times$   $\times$  = "Hello" # now it's a string
- >>>  $x = [1, 2, 3]$  # and now it's a list

![](_page_31_Picture_0.jpeg)

![](_page_31_Picture_2.jpeg)

*<u>Aliment Community</u>* 

- Le funzioni sono first class object
- Non c'e` nessuna differenza tra variabili che contengono valori e quelle che contengono funzioni (callable/non callable)

```
>>> def f():
```

```
>>> return 66
```

```
\Rightarrow \Rightarrow x = f
```

```
>> x()
```

```
66
```
**• Posso anche passare le funzioni come parametri** 

```
\gg def f(x):
  x()>>> def a():
  print "Io sono a"
>>> def b():
  print "Io sono b"
>> f(a)
Io sono a
>> f(b)Io sono b
```
![](_page_32_Picture_0.jpeg)

![](_page_32_Picture_2.jpeg)

- Ottengo un errore di tipo quando python non trova l'attributo a cui sto accedendo cioe':
	- invoco un metodo non definito dell'oggetto
	- leggo un campo non definito dell'oggetto

![](_page_32_Figure_6.jpeg)

![](_page_33_Picture_0.jpeg)

# Dynamic Type Checking

![](_page_33_Picture_2.jpeg)

```
class libro(object):
     def __init__(self,contenuto):
         self.contenuto = contenuto
     contenuto = "Nel mezzo del cammin di nostra vita"
     def read(self):
         return self.contenuto
def stampaContenuto(1):
     print l.read()
x = libro("Nel mezzo del cammin di nostra vita")
```

```
y = "Questo non e' un libro"
import random
if random.random() < 0.5:
     stampaContenuto(y)
else:
  stampaContenuto(x)
```
Questo programma ha un errore di tipo ma viene rilevato nel 50% dei casi

![](_page_34_Picture_0.jpeg)

![](_page_34_Picture_2.jpeg)

![](_page_34_Figure_3.jpeg)

![](_page_35_Picture_0.jpeg)

# Dynamic Type Checking

![](_page_35_Picture_2.jpeg)

**HILLIER** HILLIER

- MA: class P(object): valore  $= 5$  $>> x = P()$ >>> x.valore = 10 >>> x.valore 10  $\Rightarrow$  x.valoree = 20
- Nessuna eccezione!! => in python se provo ad assegnare (binding) un attributo che non esiste python lo crea al momento!

![](_page_36_Picture_0.jpeg)

![](_page_36_Picture_2.jpeg)

- Quindi in questo momento la variabile x e una reference a un istanza di P con IN PIU' un attributo "valoree"
- $\gg$  type $(x)$
- $<$ class '\_main .P'>
- $\Rightarrow$  dir(x)
- ['\_\_class\_\_', '\_\_delattr\_\_', '\_\_dict\_\_', '\_\_doc\_\_',
	- '\_\_getattribute\_\_', '\_\_hash\_\_', '\_\_init\_\_', '\_\_module\_\_', '\_\_new\_\_', '\_\_reduce\_\_', '\_\_reduce\_ex\_\_', '\_\_repr\_\_',
		- '\_\_setattr\_\_', '\_\_str\_\_', '\_\_weakref\_\_', 'valore', 'valoree']

![](_page_37_Picture_0.jpeg)

![](_page_37_Picture_2.jpeg)

- Risoluzione degli attributi (es x.attr)
	- prima cerco nell'istanza x
	- poi cerco nella classe di x
	- infine cerco nelle classi padre (ereditarieta')

![](_page_37_Picture_29.jpeg)

![](_page_38_Figure_0.jpeg)

![](_page_39_Picture_0.jpeg)

![](_page_39_Picture_2.jpeg)

- **In Python l'accesso agli oggetti avviene tramite** reference (analogo di quanto avviene in JAVA con le classi)
- Non esiste dichiarazione delle varibili: vengono istanziate quando vi si assegna un valore per la prima volta
- Non si può utilizzare una variabile prima che sia stata inizializzata

![](_page_40_Picture_0.jpeg)

Assegnamento - 2

![](_page_40_Picture_2.jpeg)

Quando si esegue un assegnamento in realtà viene copiata la reference non l'oggetto

```
\Rightarrow a = [1,2,3]
\Rightarrow b = a
>>> id(a) # id(var) restituisce l'indirizzo (l-value) di var
135533752
```
 $\gg$  id(b)

135533752

Si crea un alias: modificando a modifico anche b

![](_page_41_Figure_0.jpeg)

![](_page_42_Picture_0.jpeg)

![](_page_42_Picture_2.jpeg)

In Python gli oggetti si dividono in:

Oggetti mutabili il cui valore può essere modificato (liste, dizionari, classi)

```
\Rightarrow a = [1, 2, 3, 4]
```

```
\gg id(a)
```
1075751756

```
\gg a[0] = 1
```

```
\gg id(a)
```
1075751756

Oggetti immutabili il cui valore non può essere modificato senza creare un nuovo oggetto

 $>>$  a = 5

```
\Rightarrow id(a) 135533752
```

```
>> a = 3
```
 $\gg$  id(a)

```
 135531768
```
Viene creato un nuovo oggetto e ad a viene assegnata la reference del nuovo oggetto (nuovo binding)

![](_page_43_Picture_0.jpeg)

### Mutabili e Immutabili

![](_page_43_Picture_2.jpeg)

![](_page_43_Picture_39.jpeg)

![](_page_44_Figure_0.jpeg)

![](_page_45_Picture_0.jpeg)

![](_page_45_Picture_2.jpeg)

![](_page_45_Figure_3.jpeg)

![](_page_46_Picture_0.jpeg)

![](_page_46_Picture_2.jpeg)

mini anim

NB: se invece di modificare l'oggetto la funzione esegue un assegnamento (ovvero crea un nuovo binding), si interrompe il legame tra parametro formale e attuale che fanno ora riferimento a due celle distinte

```
>>> def f(x):
```
 $x = 1$  # creo un nuovo binding. Perdo il collegamento con l'oggetto passato per parametro

```
...
\gg a = 1000
```

```
\gg \frac{1}{2} f(a)
```

```
>>> print a # stampa 1000
```
![](_page_47_Picture_0.jpeg)

![](_page_47_Picture_2.jpeg)

- Esistono numerose caratteristiche di Python che non sono state affrontate:
	- $\geq$  Supporto per il multi-thread (Java style)
	- Servizi del sistema operativo
	- Protocolli di rete tcp, http, smtp, …
	- $\triangleright$  Reflection (simile a Java)
	- > Parsing XML
	- Debugger

…

- PyUnit (la versione Python di JUnit)
- Librerie grafiche 2D (Tkinter, PyQt) e anche 3D (SDL)

![](_page_48_Picture_0.jpeg)

![](_page_49_Picture_0.jpeg)

Esercizio: 4/04/2005

![](_page_49_Picture_2.jpeg)

mining and in

Indicare l'output prodotto da questo programma Python, motivando la semantica delle istruzioni della funzione f. Risposte non motivate non verranno prese in considerazione.

```
def f(a, b, c, d):
  a.append(5)
  b = [3, 5]c[0] = 9d = 4a = [0]b = [1]c = [2]d = 3f(a,b,c,d)print a, b, c, d
```
![](_page_50_Picture_0.jpeg)

![](_page_50_Picture_1.jpeg)

![](_page_50_Picture_2.jpeg)

- $\bullet$  Il programma stampa  $[0, 5]$   $[1]$   $[9]$  3
- Le istruzioni:
	- aggiunge un elemento alla lista del chiamante, modificandola.
	- L'assegnamento annulla il binding con la lista passata come parametro e ne effettua uno nuovo, lasciando quindi inalterato l'oggetto originale.
	- L'assegnamento modifica la lista del chiamante, cambiando il binding di un suo elemento.
	- **EL'assegnamento annulla il binding con l'intero** passato come parametro e ne effettua uno nuovo, lasciando quindi inalterato l'oggetto originale.

![](_page_51_Picture_0.jpeg)

![](_page_51_Picture_2.jpeg)

Definire nel linguaggio Python la funzione map(f, lis) che, a partire da una funzione f() (che si suppone abbia un argomento) e da una lista seq = [e1 ... en] restituisca la lista [f(e1)...f(en)].

![](_page_51_Picture_29.jpeg)

![](_page_52_Picture_0.jpeg)

![](_page_52_Picture_1.jpeg)

![](_page_52_Picture_2.jpeg)

minin annun

# **def map(f, lis): s=[] for i in lis: s.append(f(i)) return s**

![](_page_52_Figure_4.jpeg)

![](_page_53_Picture_0.jpeg)

![](_page_53_Picture_2.jpeg)

• Definire inoltre una funzione accumulate(f, lis, zero) che a partire da una funzione f() (che si suppone abbia due argomenti) e da una lista  $seq = [e1 e2 ... en]$ e dal valore zero restituisca il valore f(...f(f(zero, e1),e2) ... , en).

![](_page_53_Picture_31.jpeg)

![](_page_54_Picture_0.jpeg)

![](_page_54_Picture_1.jpeg)

![](_page_54_Picture_2.jpeg)

![](_page_54_Figure_3.jpeg)

![](_page_55_Picture_0.jpeg)

![](_page_55_Picture_2.jpeg)

**THE REAL** 

Facendo uso della funzione add (definita qui sotto), della funzione ithOdd(i) (pure definita qui sotto, restituisce l'i-simo numero dispari), delle funzioni map e accumulate, ed eventualmente di altri noti costrutti del linguaggio Python, definire la funziona squareBySum(n) che calcola il quadrato del numero n, assunto intero positivo, come somma dei primi n numeri dispari (Es. 5 => [0  $1 2 3 4$ ] =>  $[1 3 5 7 9]$  =>  $1+3+5+7+9$  => 25).

def ithOdd(i): return 2\*i+1

![](_page_56_Picture_0.jpeg)

![](_page_56_Picture_1.jpeg)

![](_page_56_Picture_2.jpeg)

![](_page_56_Picture_3.jpeg)